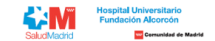

Listado provisional a Pruebas Selectivas para el puesto **OPE 2019, 2020, 2021 GI - NEUROLOGÍA**

A continuación puede comprobar la información por el Número de Referencia de su inscripción, ordenada alfabéticamente por apellidos y nombre.

Son consideradas solicitudes ADMITIDAS aquellas cuyo registro y solicitud se ha realizado de manera correcta y cumplen todos los requisitos de la convocatoria. Son consideradas solicitudes NO ADMITIDAS aquellas cuyo regist

En su área privada encontrará toda la información sobre su candidatura de forma personalizada (incluvendo, en caso pertinente, los motivos de exclusión provisional). El plazo de presentación de reclamaciones será de 10 dis

reclamaciones, que aparecerá en su propia área privada (https://ope.halcorcon.es/candidato). Si tiene alguna duda sobre el procedimiento a seguir, puede contactar con nosotros a través del área de consultas (https://ope.ha

**Turno libre**

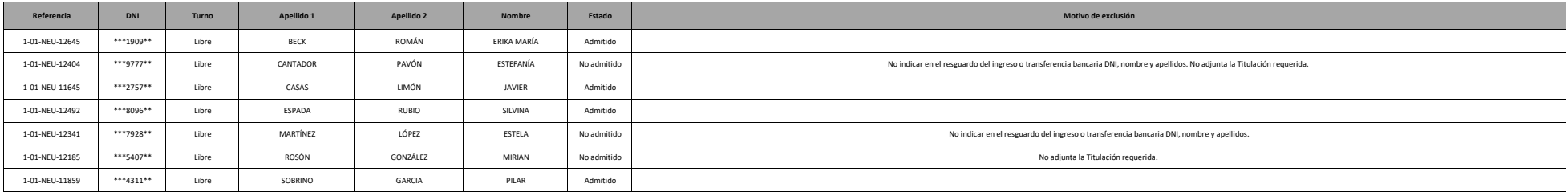